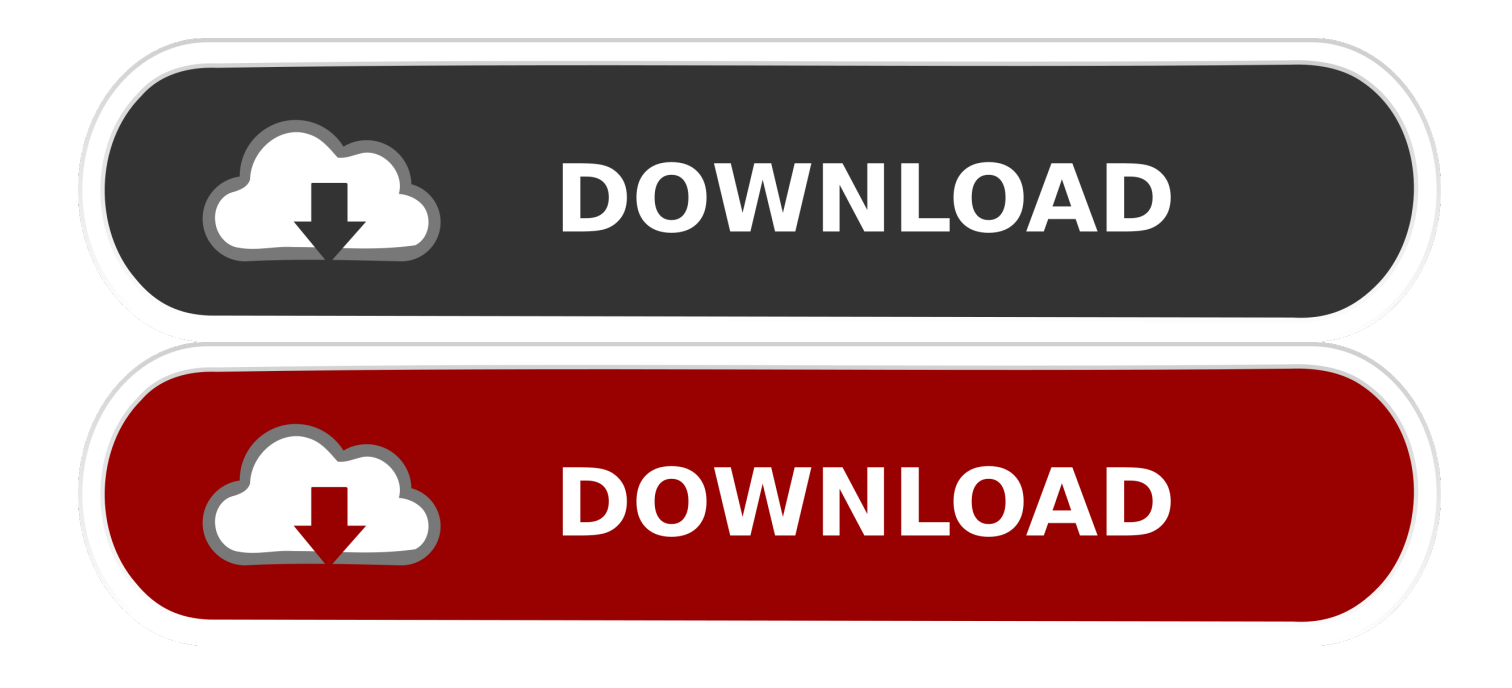

## [Filefield Borked With Chrome For Mac](https://picfs.com/1ugidt)

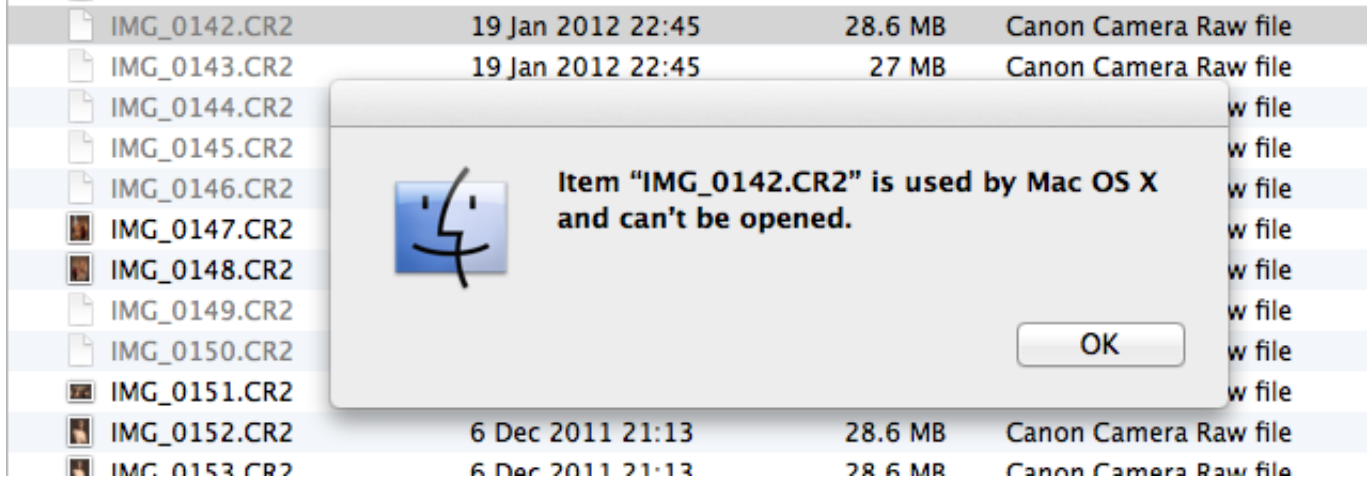

[Filefield Borked With Chrome For Mac](https://picfs.com/1ugidt)

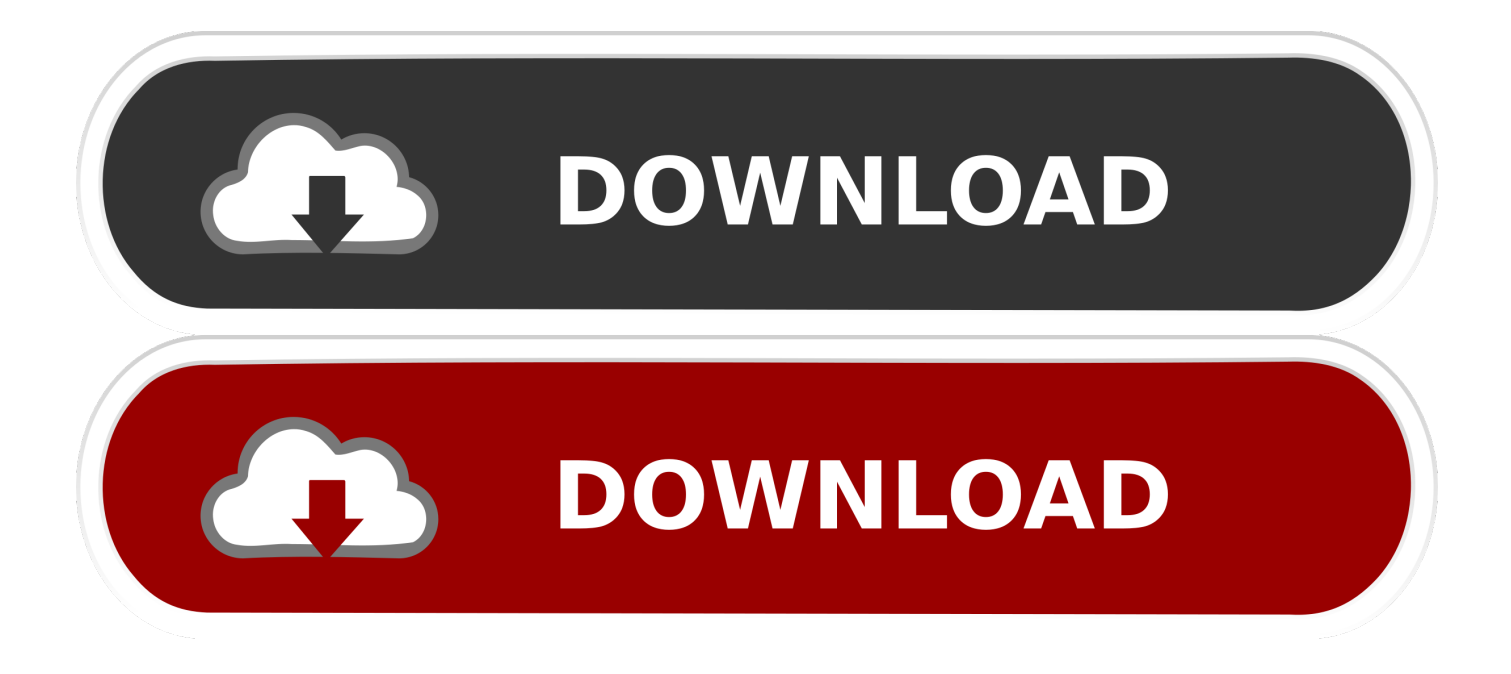

Resizing the window once does not solve it for all the borked tabs--it must be done for each individual tab.. Mozilla Firefox (MAC's) When you have the Firefox window open - From the menu bar, click History and select Clear Recent History Select Cookies, Cache, and Active Logins.

TL;DR, Safari has the technical advantage in terms of JavaScript, but no real, noticeable advantage in general speed or responsiveness.. Client 1 is Nanostation running 5 2 with all of the above Unit performs perfectly, and importantly, when setting up the wireless, I did not need to put in a value in 'Lock to AP MAC:' field.

## [Download D3d Drivers Driver Igi Game Windows 7](https://debbiewalker1.doodlekit.com/blog/entry/13901136/download-d3d-drivers-driver-igi-game-windows-7-exclusive)

I also have no need for Chrome extensions, the ones I need are available for Safari.. Filefield Borked With Chrome For MacChrome For Mac Os XGoogle Chrome For MacDownload Chrome For MacClick to expand.. It has always been my favorite browser but I guess that's my opinion I'm gonna try to disabuse some people here: Safari does indeed have exclusive access to the Nitro JavaScript engine.. https://kentuckypriority430 weebly com/blog/how-to-remove-the-sc-info-folder-in-itunesfor-mac.. As soon as you type in a value, it will allow you to click change and then apply. [Download Maxthon Browser For Mac](https://qingflororres.therestaurant.jp/posts/15718474)

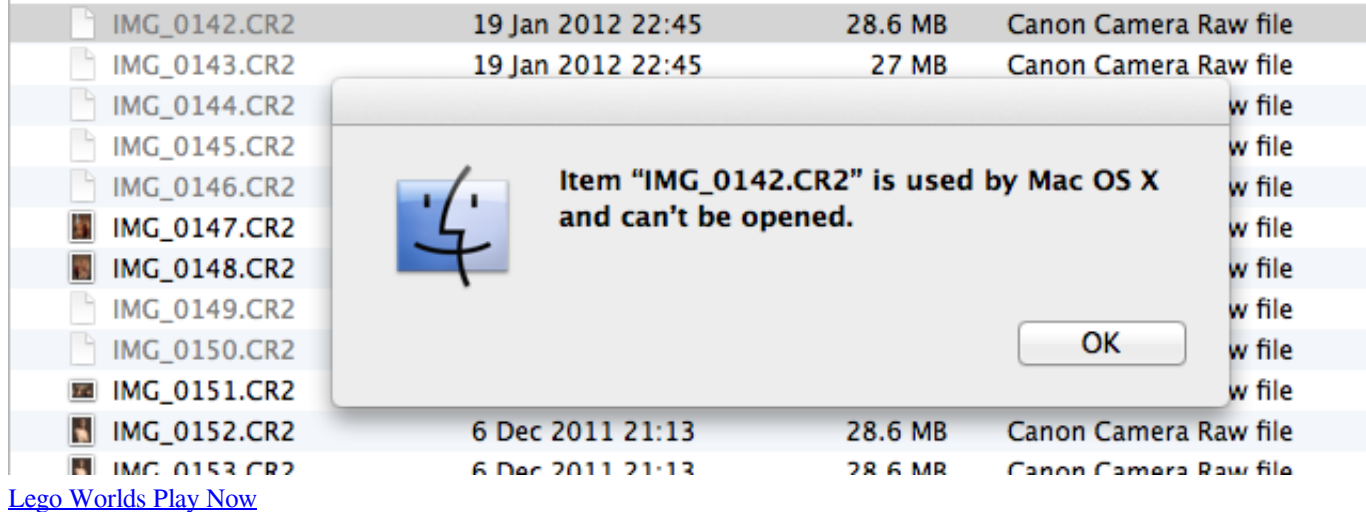

## [Download Japanese Instrumental Music](https://seesaawiki.jp/taitremartrem/d/Download Japanese Instrumental Music !!HOT!!)

 Filefield Borked With Chrome For MacHowever, do you really think that boosted JavaScript performance makes a palpable difference in speed? Rendering times are identical between the two, and it's not like the borked engine in Chrome makes it unusable for JavaScript or anything.. Google Chrome For MacHowever, if it is empty and you click change, the cursor moves into the 'Lock to AP MAC:' box prompting you/me to input a value.. I have also tried Chrome in OS X and went back, the scrolling is a lot smoother and the speed improvement in safari in Mountain Lion was pretty good and can't wait for reduced memory usage on Mavericks which is the only problem I have.. Best resume maker for mac Hi, I am setting up a wireless network at the moment, as a testbed for our WISP.. Unit is configured up, same as Nanostation but the difference is when i configure the wireless settings, I can not leave the 'Lock to AP MAC:' empty. [star plus old serials 2008 chevy](https://hub.docker.com/r/fibcuyclearad/star-plus-old-serials-2008-chevy)

[Dock Mac For Pc](https://sleepy-bell-b186a1.netlify.app/Dock-Mac-For-Pc)

Base station is Rocket M5 running 5 2 - WPA2-AES - 20 Mhz spacing- other settings fairly normal.. The sync is equal for me on both browsers, they both sync open tabs and bookmarks but I can also have reading list in safari, don't know about Chrome.. Chrome For Mac Os XClient 2 is a NanoBridge, and this is where the problems occour.. As for whether that engagement will continue into the future, we'll have to wait and see.. There appears to be a 'not null' command On the same unit, i have noticed too that it appears in the DNS fields, not allowing you to leave DNS2 empty.. The issue can be resolved by restarting Chrome, or for each borked tab resizing the window while that borked tab is active. 0041d406d9 [Castlevania Rondo Of Blood English](https://lisajaramillo.doodlekit.com/blog/entry/13901134/castlevania-rondo-of-blood-english-iso) [Iso](https://lisajaramillo.doodlekit.com/blog/entry/13901134/castlevania-rondo-of-blood-english-iso)

0041d406d9

[Sony Vaio Pcg-9p6l Drivers For Mac](https://anphifulli.mystrikingly.com/blog/sony-vaio-pcg-9p6l-drivers-for-mac)